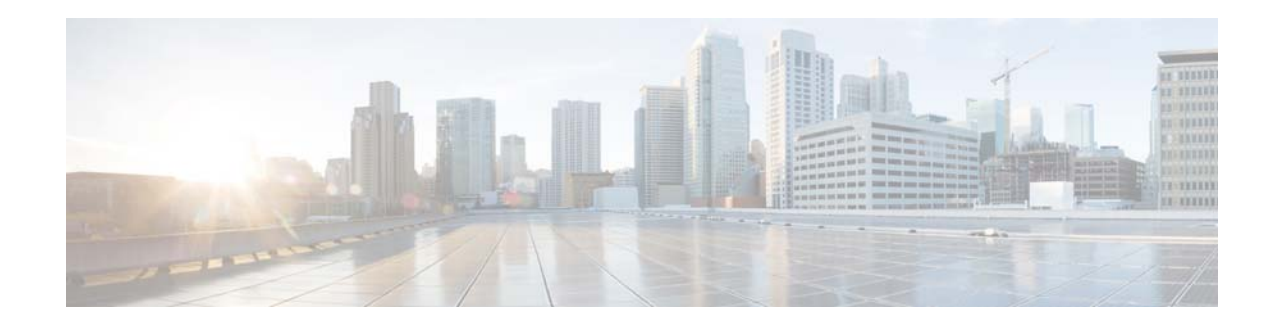

# **Release Notes for the Cisco ASA Device Package Software, Version 1.1.1(2) for ACI**

#### **Released: August 6, 2014**

### **Revised: November 17, 2014**

This document contains release information for the Cisco ASA Device Package software, Version 1.1.1(2) for ACI, and includes the following sections:

- **•** [New Features, page 1](#page-0-0)
- **•** [Important Notes, page 2](#page-1-2)
- **•** [Installing the Software, page 2](#page-1-0)
- **•** [Open Caveats, page 2](#page-1-1)
- **•** [Resolved Caveats, page 3](#page-2-0)
- **•** [Related Documentation, page 4](#page-3-1)
- **•** [Obtaining Documentation and Submitting a Service Request, page 4](#page-3-0)

## <span id="page-0-0"></span>**New Features**

We have added support for APIC GUI management operations using wizards. This feature includes the addition of device profiles, function profiles, and feature classification in the device specification file.

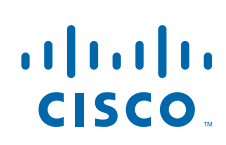

## <span id="page-1-2"></span>**Important Notes**

**•** You must preconfigure cluster units before registering them to the APIC. To configure an ASA cluster, see the "ASA Cluster" chapter of the *Cisco ASA Series General Operations CLI Configuration Guide* for instructions, at:

[http://www.cisco.com/c/en/us/td/docs/security/asa/asa92/configuration/general/asa-general-cli/ha](http://www.cisco.com/c/en/us/td/docs/security/asa/asa92/configuration/general/asa-general-cli/ha-cluster.html)cluster.html

- **•** In a scenario where there are two identical graphs (identical interfaces) that have one BD with multiple EPGs, it is not possible to support NAT because NAT cannot differentiate between interfaces.
- **•** When you delete NAT on one of the graphs or delete one of the graph instances, the ASA Device Package cannot determine which one you want to delete, and it removes both.

## <span id="page-1-0"></span>**Installing the Software**

To install the ASA Device Package software, see the *Cisco ASA Integration with the APIC Quick Start Guide* for instructions, at:

[http://www.cisco.com/c/en/us/support/cloud-systems-management/application-policy-infrastructure-c](http://www.cisco.com/c/en/us/support/cloud-systems-management/application-policy-infrastructure-controller-apic/tsd-products-support-series-home.html) ontroller-apic/tsd-products-support-series-home.html

### **Downloading the Software from Cisco.com**

If you have a Cisco.com login, you can obtain the ASA Device Package image from the following website:

[https://software.cisco.com/download/release.html?i=!y&mdfid=286119613&softwareid=286279676&r](https://software.cisco.com/download/release.html?i=!y&mdfid=286119613&softwareid=286279676&release=1.1.1.2&os=) elease=1.1.1.2&os=

## <span id="page-1-1"></span>**Open Caveats**

If you are a registered Cisco.com user, view more information about each caveat using the Bug Search at the following website:

<https://tools.cisco.com/bugsearch>

The following table contains open caveats in ASA Device Package Version 1.1.1(2).

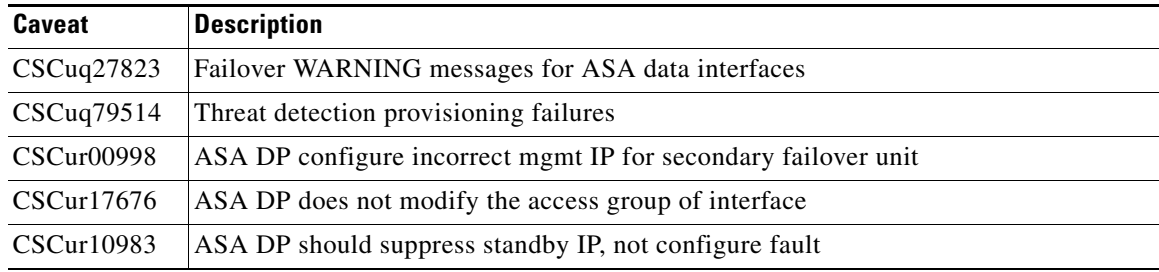

**The Contract of the Contract of the Contract of the Contract of the Contract of the Contract of the Contract of the Contract of the Contract of the Contract of the Contract of the Contract of the Contract of the Contract** 

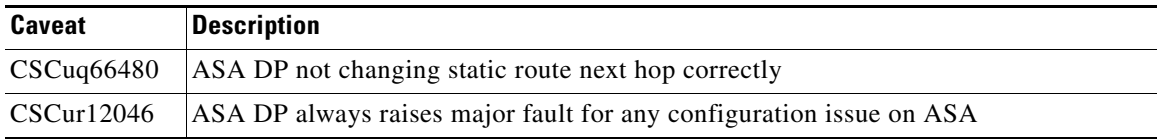

## <span id="page-2-0"></span>**Resolved Caveats**

The following table contains resolved caveats in ASA Device Package Version 1.1.1(2).

If you are a registered Cisco.com user, view more information about each caveat using Bug Search at the following website:

<https://tools.cisco.com/bugsearch>

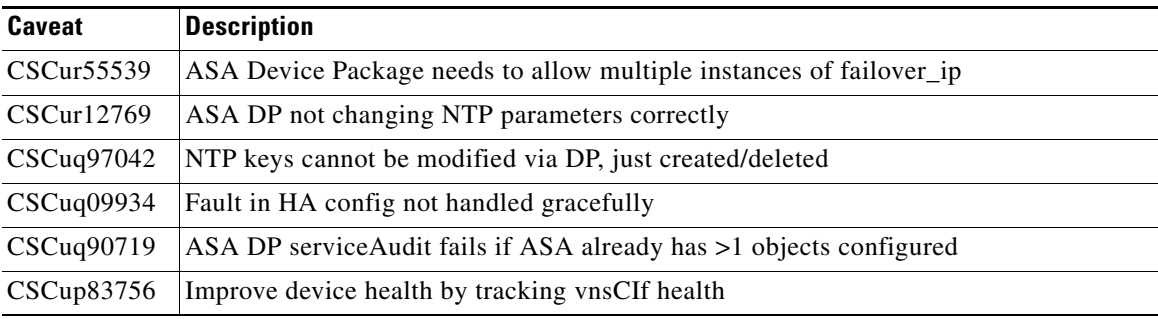

## <span id="page-3-1"></span>**Related Documentation**

For additional information about the ASA, see *Navigating the Cisco ASA Series Documentation*:

<http://www.cisco.com/go/asadocs>

For additional information about the APIC, see the Cisco APIC solution website:

[http://www.cisco.com/c/en/us/solutions/enterprise-networks/application-centric-infrastructure-security](http://www.cisco.com/c/en/us/solutions/enterprise-networks/application-centric-infrastructure-security/index.html) /index.html

## <span id="page-3-0"></span>**Obtaining Documentation and Submitting a Service Request**

For information on obtaining documentation, using the Cisco Bug Search Tool (BST), submitting a service request, and gathering additional information, see *What's New in Cisco Product Documentation* at:<http://www.cisco.com/c/en/us/td/docs/general/whatsnew/whatsnew.html>.

Subscribe to *What's New in Cisco Product Documentation*, which lists all new and revised Cisco technical documentation as an RSS feed and delivers content directly to your desktop using a reader application. The RSS feeds are a free service.

This document is to be used in conjunction with the documents listed in the ["Related Documentation"](#page-3-1) section.

Cisco and the Cisco logo are trademarks or registered trademarks of Cisco and/or its affiliates in the U.S. and other countries. To view a list of Cisco trademarks, go to this URL[: www.cisco.com/go/trademarks.](http://www.cisco.com/go/trademarks) Third-party trademarks mentioned are the property of their respective owners. The use of the word partner does not imply a partnership relationship between Cisco and any other company. (1110R)

Any Internet Protocol (IP) addresses used in this document are not intended to be actual addresses. Any examples, command display output, and figures included in the document are shown for illustrative purposes only. Any use of actual IP addresses in illustrative content is unintentional and coincidental.

©2014 Cisco Systems, Inc. All rights reserved.

a l